## **command - fontSize**

Sets the font size of the selected text.

In caret status, the font size of the text to be entered is designated.

## **Parameters:**

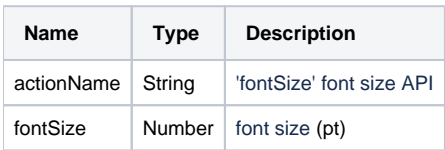

## **Example:**

editor.execCommand('fontSize', 12);